We initally understood that a vector  $\begin{bmatrix} a \\ b \end{bmatrix}$  $\binom{a}{b}$  was given in the standard way with  $\begin{bmatrix} a \\ b \end{bmatrix}$  $\begin{bmatrix} a \\ b \end{bmatrix} = a \cdot \begin{bmatrix} 1 \\ 0 \end{bmatrix}$  $\begin{bmatrix} 1 \\ 0 \end{bmatrix} + b \cdot \begin{bmatrix} 0 \\ 1 \end{bmatrix}$  $\begin{bmatrix} 0 \\ 1 \end{bmatrix}$ and hence a units to the left and b units up from the origin.

We had an assignment question on assignment 1 changing between variables  $s, t$  and  $x, y$ . Our bird population model is an excellent example of changing coordinates. We have our standard coordinate system given by the vectors

$$
\mathbf{e}_1 = \left[ \begin{array}{c} 1 \\ 0 \end{array} \right], \qquad \mathbf{e}_2 = \left[ \begin{array}{c} 0 \\ 1 \end{array} \right].
$$

Thus the vector  $\begin{bmatrix} a \\ b \end{bmatrix}$  $\mathbf{b}_{b}^{a}$  =  $a \cdot \mathbf{e}_{1} + b \cdot \mathbf{e}_{2}$ . We consider a and b as the *white* coordinates of the vector although of course it appears black. Think chalk.

We have the blue coordinate system given by the vectors

$$
\mathbf{v}_1 = \left[ \begin{array}{c} 3 \\ 5 \end{array} \right], \qquad \mathbf{v}_2 = \left[ \begin{array}{c} 1 \\ -4 \end{array} \right].
$$

Hopefully your viewer lets you see the colour difference. We discover that any vector can be written as a linear combination of  $v_1, v_2$ :

$$
\begin{bmatrix} x \\ y \end{bmatrix} = c_1 \begin{bmatrix} 3 \\ 5 \end{bmatrix} + c_2 \begin{bmatrix} 1 \\ -4 \end{bmatrix} = \begin{bmatrix} 3 & 1 \\ 5 & -4 \end{bmatrix} \begin{bmatrix} c_1 \\ c_2 \end{bmatrix}
$$

$$
\begin{bmatrix} c_1 \\ c_2 \end{bmatrix} = \begin{bmatrix} 3 & 1 \\ 5 & -4 \end{bmatrix}^{-1} \begin{bmatrix} x \\ y \end{bmatrix} = \begin{bmatrix} 4/17 & 1/17 \\ 5/17 & -3/17 \end{bmatrix} \begin{bmatrix} x \\ y \end{bmatrix}.
$$

so

We think of  $A = [\mathbf{v}_1 \mathbf{v}_2]$  as the matrix taking us from blue coordinates to white coordinates and  $A^{-1}$  necessarily takes from white coordinates to blue coordinates. We write this

$$
\begin{bmatrix} 3 & 1 \ 5 & -4 \end{bmatrix}, \qquad \begin{bmatrix} 4/17 & 1/17 \ 5/17 & -3/17 \end{bmatrix}.
$$
  
white  $\leftarrow$  blue  
blue  $\leftarrow$  white

Some easy calculations have

$$
\left[\begin{array}{cc} 3 & 1 \\ 5 & -4 \end{array}\right] \left[\begin{array}{c} 1 \\ 1 \end{array}\right] = \left[\begin{array}{c} 4 \\ 1 \end{array}\right], \qquad \left[\begin{array}{cc} 4/17 & 1/17 \\ 5/17 & -3/17 \end{array}\right] \left[\begin{array}{c} 2 \\ 3 \end{array}\right] = \left[\begin{array}{c} 11/17 \\ 1/17 \end{array}\right].
$$

Thus  $\begin{bmatrix} 1 \\ 1 \end{bmatrix}$  $\frac{1}{1}$  in blue coordinates is the vector  $\begin{bmatrix} 4 \\ 1 \end{bmatrix}$  $\binom{4}{1}$  in white coordinates. Similarly  $\binom{2}{3}$  $\binom{2}{3}$  in white coordinates is the vector  $\begin{bmatrix} 11/17 \\ 1/17 \end{bmatrix}$  in blue coordinates.

Now we had been considering the linear transformation  $f : \mathbb{R}^2 \to \mathbb{R}^2$  with  $f(\mathbf{x}) = A\mathbf{x}$  where

$$
A = \left[ \begin{array}{cc} .7 & .3 \\ 2 & 0 \end{array} \right]
$$

Our application with diagonalization is the matrix equation

$$
\begin{bmatrix} .7 & .3 \ 2 & 0 \end{bmatrix}
$$
 
$$
\begin{bmatrix} .7 & .3 \ 5 & -4 \end{bmatrix}
$$
 
$$
\begin{bmatrix} 3 & 1 \ 5 & -4 \end{bmatrix}
$$
 
$$
\begin{bmatrix} 1.2 & 0 \ 0 & -.5 \end{bmatrix}
$$
 
$$
\begin{bmatrix} 4/17 & 1/17 \ 5/17 & -3/17 \end{bmatrix}
$$
  
 
$$
\begin{bmatrix} f \end{bmatrix}
$$
 
$$
\begin{bmatrix} 4/17 & 1/17 \ 5/17 & -3/17 \end{bmatrix}
$$

Thus in blue coordinates our linear transormation can be interpreted as a 'simple' diagonal matrix.

I wanted to include a picture of the two coordinate systems overlayed one over the other. The fine black lines are the integer gridlines of the white coordinates.

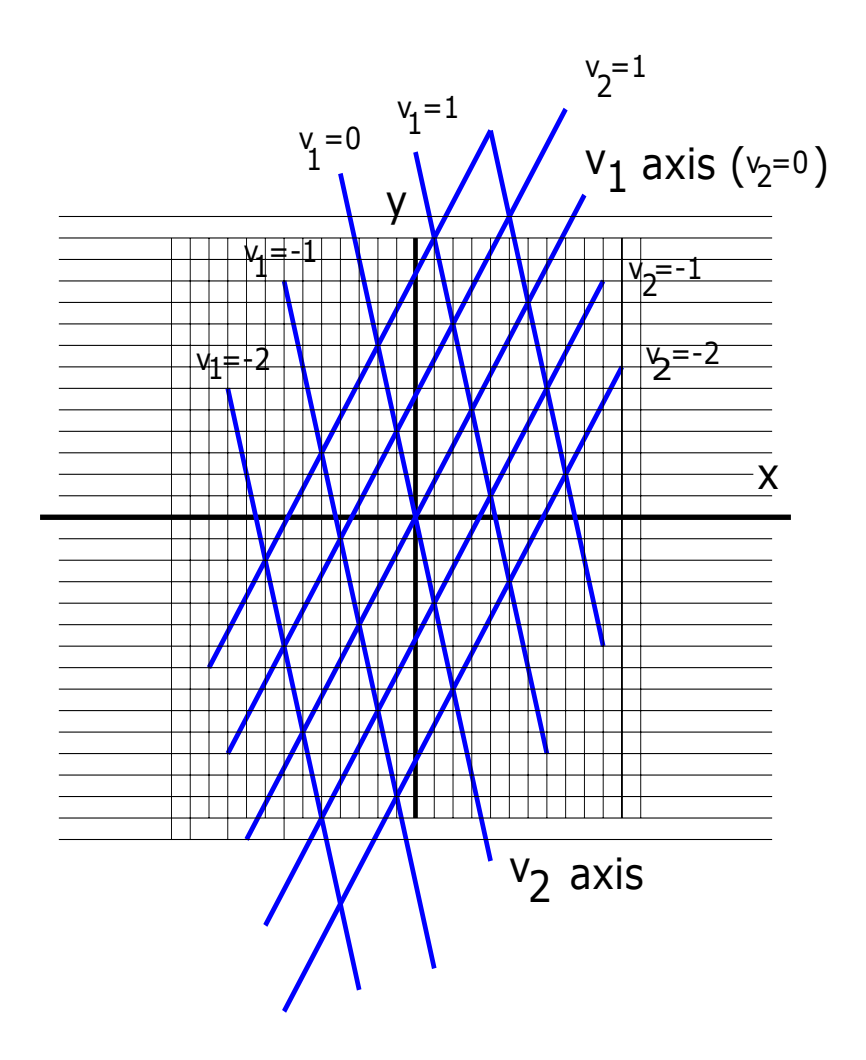